$\rightarrow$ 

 $\rightarrow$ 

✐

✐

## Apêndice E

## Nomograma de Fagan

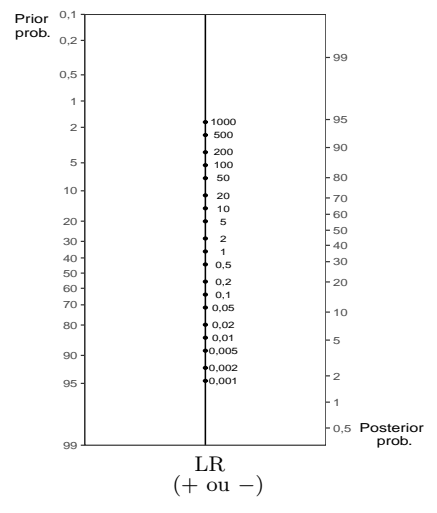

LR+ = raz˜ao de probabilidades positiva = sensibilidade/(1−especificidade) LR<sup>−</sup> = raz˜ao de probabilidades negativa = (1−sensibilidade)/especificidade  $p_1 = prior \ probability = probability$ do a priori = prevalência da doença  $c_1$  = chance *a priori* = prevalência/(1–prevalência) =  $p_1/(1-p_1)$  $c_2$  = chance *a posteriori* =  $c_1 \times \text{LR}+$  (ou  $c_1 \times \text{LR}-$ )  $p_2 = posterior \ probability = probability$ dobabilidade a posteriori =  $c_2/(1+c_2)$ 

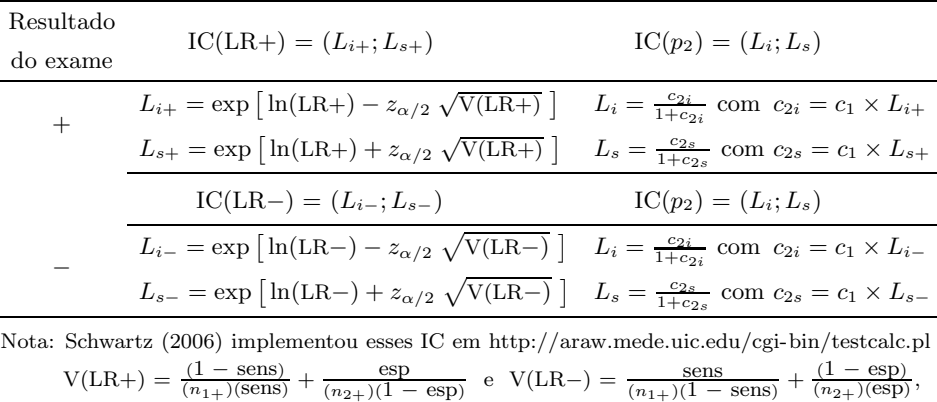

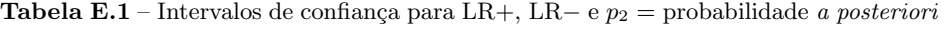

 $z_{\alpha/2}$  = percentil 100(1 –  $\alpha/2$ ) da N(0,1), esp = especificidade e sens = sensibilidade.

✐

 $\bigoplus$ 

✐

✐